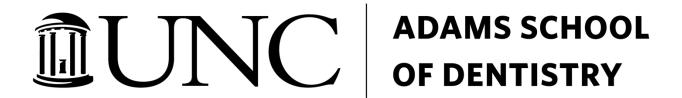

# **Poster Template Instructions**

### **POSTER SIZE**

The poster board will be used VERTICALLY. Maximum dimensions of the poster board are 7 feet high x 3 feet wide. Posters should be created smaller than the maximum dimensions.

The recommended poster dimensions are 4-5 feet high x 2.5 feet wide. The accompanying PowerPoint poster template is 4 feet high x 2.5 feet wide.

## ASOD DIVISIONS

Division of Diagnostic Sciences

Division of Pediatric and Public Health

Division of Comprehensive Oral Health

Division of Craniofacial and Surgical Care

Division of Oral and Craniofacial Health Sciences

#### POSTER DESIGN TIPS

- Avoid dark background for text boxes. Dark text on white is the easiest for most people to read.
- Make sure that details on graphs and photographs can be comfortably viewed from 6 feet away.
- Briefly describe procedures and materials. Define all trade names first then use generic names throughout. All compounds and drugs must be identified.

In general, posters have defined sections and layouts. These sections often include the Abstract (optional), Introduction, Methods and Materials, Results, Conclusions, References, and Acknowledgements.

# Tables and Figures

Tables need to be fully self-explanatory. In other words, the reader should be able to understand what is being presented and not rely on definitions, terms, and other elements present within the other sections of the poster. Figures require figure legends. The legends provide key information needed to understand the content/results represented in the figures.

#### References

You are encouraged to use a bibliographic format and in text citations that conform with a scientific journal (i.e. *Journal of Dental Research*). It is recommended to keep the number of citations to those that are critical.

#### Acknowledgements

You are expected and often required to give credit to your sponsors/funders. This is mandatory for research supported by federal agencies like the NIH, CDC, DOD, and others.

A specific acknowledgement of NIH grant support:

"Research reported in this presentation was supported by [name of the Institute(s), Center, or other NIH offices) of the National Institutes of Health under award number [specific NIH grant number(s) in this format: R01GM987654]."

Then follow with the disclaimer: "The content is solely the responsibility of the authors and does not necessarily represent official views of the National Institutes of Health."

NOTE: If you plan to use your poster at the IADR/AADOCR General Session, display your **Final Presentation Number** on the poster. This number is often positioned in the top right corner.

## POSTER FORMAT RECOMMENDATIONS

- PowerPoint has limited dimensions of slides. If you plan on printing a poster that has a dimension >56" you will need to create it in another software such as Photoshop.
- Images are generated in at least 150 DPI and insert the image directly into PowerPoint do not copy and paste.
- Images, Graphs, and Tables should constitute at least 60% of your poster "a picture is worth a 1,000 words."
- Use a sans-serif typeface throughout (i.e. Arial, Lucida Sans, etc.)
- Font Sizes

o Title: ≥72 point

Headings/section titles: ≥40 point

o Body text: ≥24 pointo Captions: ≥18 point